## Sharing reports via URL in Report Wizard

|      |       |         |             |       |         |            | Para approximation allow program to the first                                                                                                    |  |
|------|-------|---------|-------------|-------|---------|------------|----------------------------------------------------------------------------------------------------|--|
| -    | 1000  | Autom   | serve.      |       |         | ADDRESS OF | strange of the second second s |  |
|      | 174   | +107    | **          |       | 100     | 100        |                                                                                                    |  |
|      | 114   | 1400    | 100         | -     | 44      | 144        |                                                                                                    |  |
|      | 100   | 1 and 1 |             | -     | 10.0    |            |                                                                                                    |  |
|      | 100   | +60     |             | 100   | and the | 100        |                                                                                                    |  |
| 1000 | -     | 10.001  | 4.0         | -     | 100     | 1.0        |                                                                                                    |  |
| -    | 104   | -       | 14          | -     | 100     | 1.0        |                                                                                                    |  |
|      |       | and the | 2.4         | 1000  | 100     | 1.00       |                                                                                                    |  |
|      | -     | 10.00   |             | -     | 100     | 140        |                                                                                                    |  |
|      |       | 444     | -           | -104  | -       | 1.0        |                                                                                                    |  |
|      | 5.6   | and .   |             |       | 100     | 100        |                                                                                                    |  |
| 1.01 | 100   | 10.00   | 1000        | - 100 | 1000    | 1.0        |                                                                                                    |  |
|      | -     | 10.00   | 84          | -44   | 114     | -          |                                                                                                    |  |
|      | 10.00 | 10.000  | 1.4         | 100   | 100     | 1.0        |                                                                                                    |  |
|      | 100   | 1000    | 4.0         |       | 100     |            |                                                                                                    |  |
|      | 14.00 | -       |             | -     | 494     |            |                                                                                                    |  |
|      | 100   | 1.00    | 1.0         | -     | 100     | 140        |                                                                                                    |  |
|      | 10.00 | 10.000  | 1.0         | -     |         | 14         |                                                                                                    |  |
|      | 100   | 10.00   |             | 100   | 104     | 14.        |                                                                                                    |  |
|      | -     | 10.000  | - inclusion | 170   | 1000    | 10.00      |                                                                                                    |  |

Sharing tool in Report Wizard

In the top-right corner of the report screen, under the sharing icon a **URL** link can be generated.

By clicking SHARE LINK and entering the short name of the report, Leon will generate a link, which - when inserted into the web address belt of the browser - will download the **csv** file with the content of the report.

The functionality is mainly aimed at Customers who wish to export data from Leon to various **BI** systems, including **Google Data Studio** and **Qlik**.

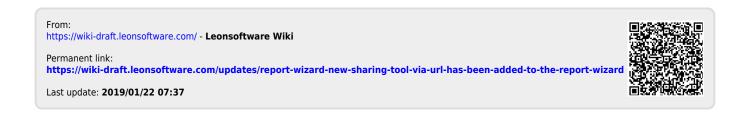